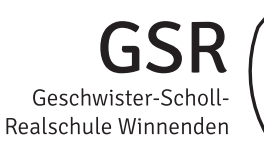

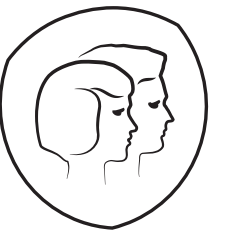

## **Ausbildungsinhalte des IT-Curriculum**

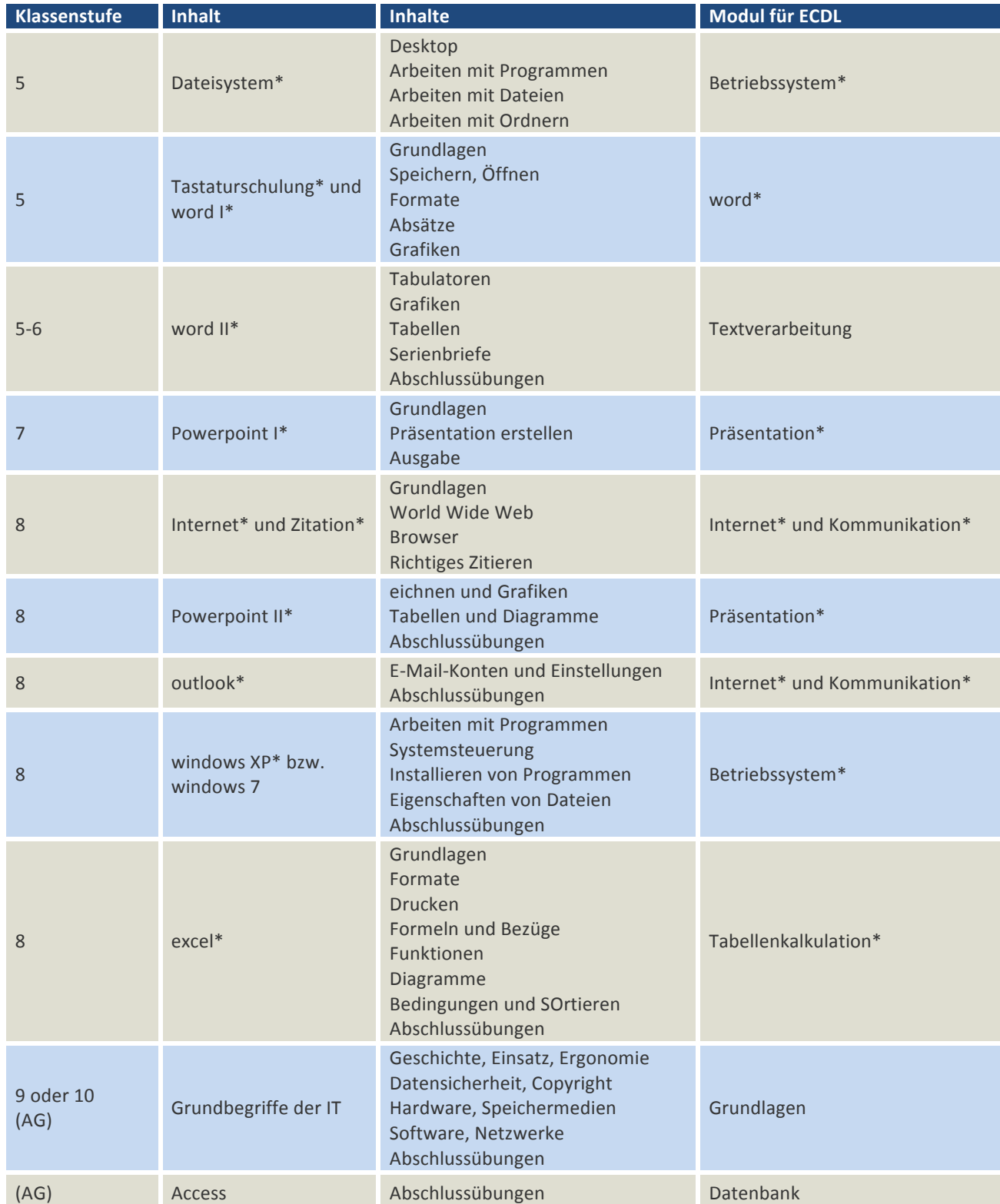

mit \* gekennzeichnete Inhalte sind verpflichtende Inhalte des Unterrichts. Die behandelten Inhalte dienen als Grundlage zu den Prüfungen der Module des europäischen Computerführerscheins (ECDL).